## ログの出力形式詳細情報

ダブルブラウザでは ■ 色の部分のみが出力されます。

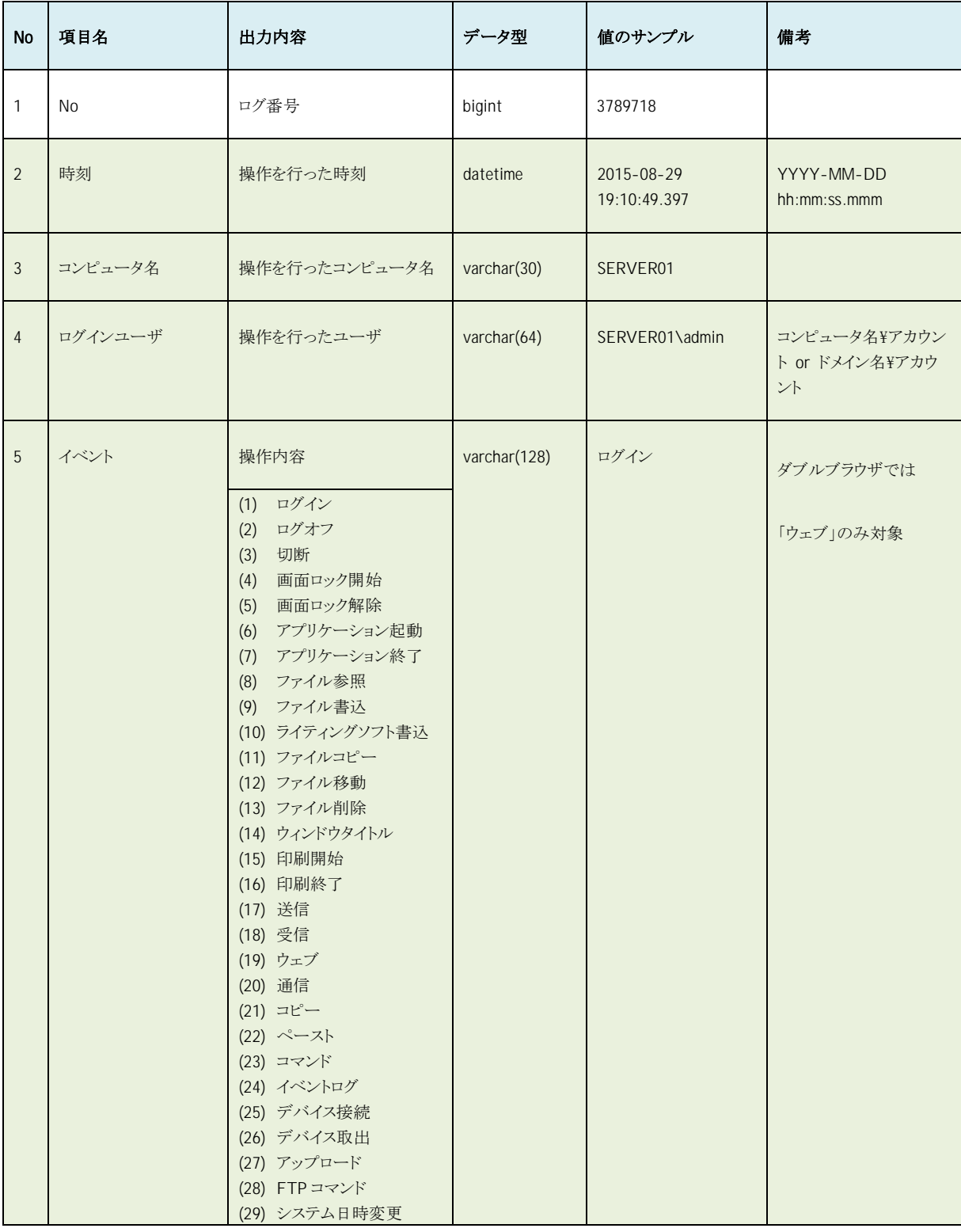

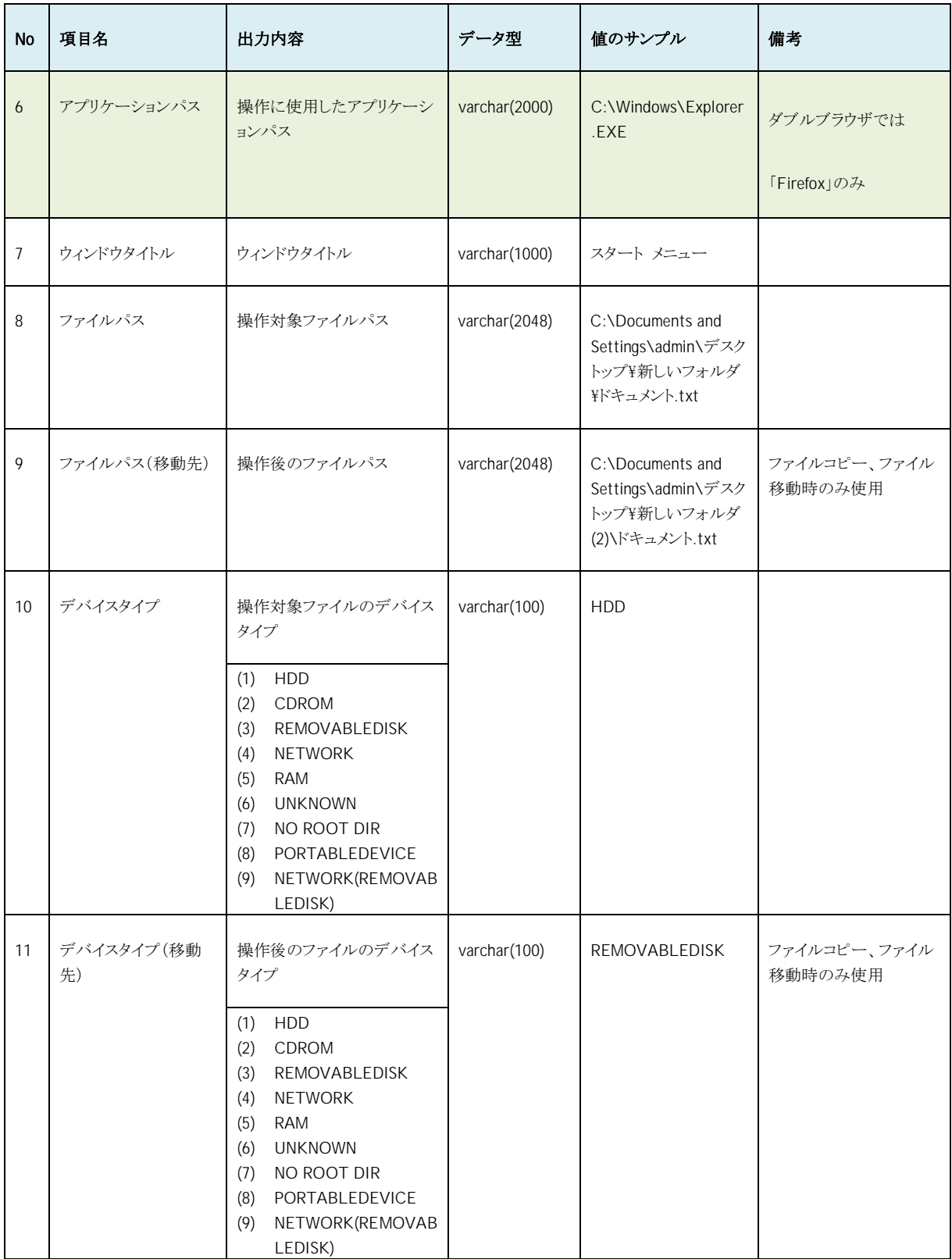

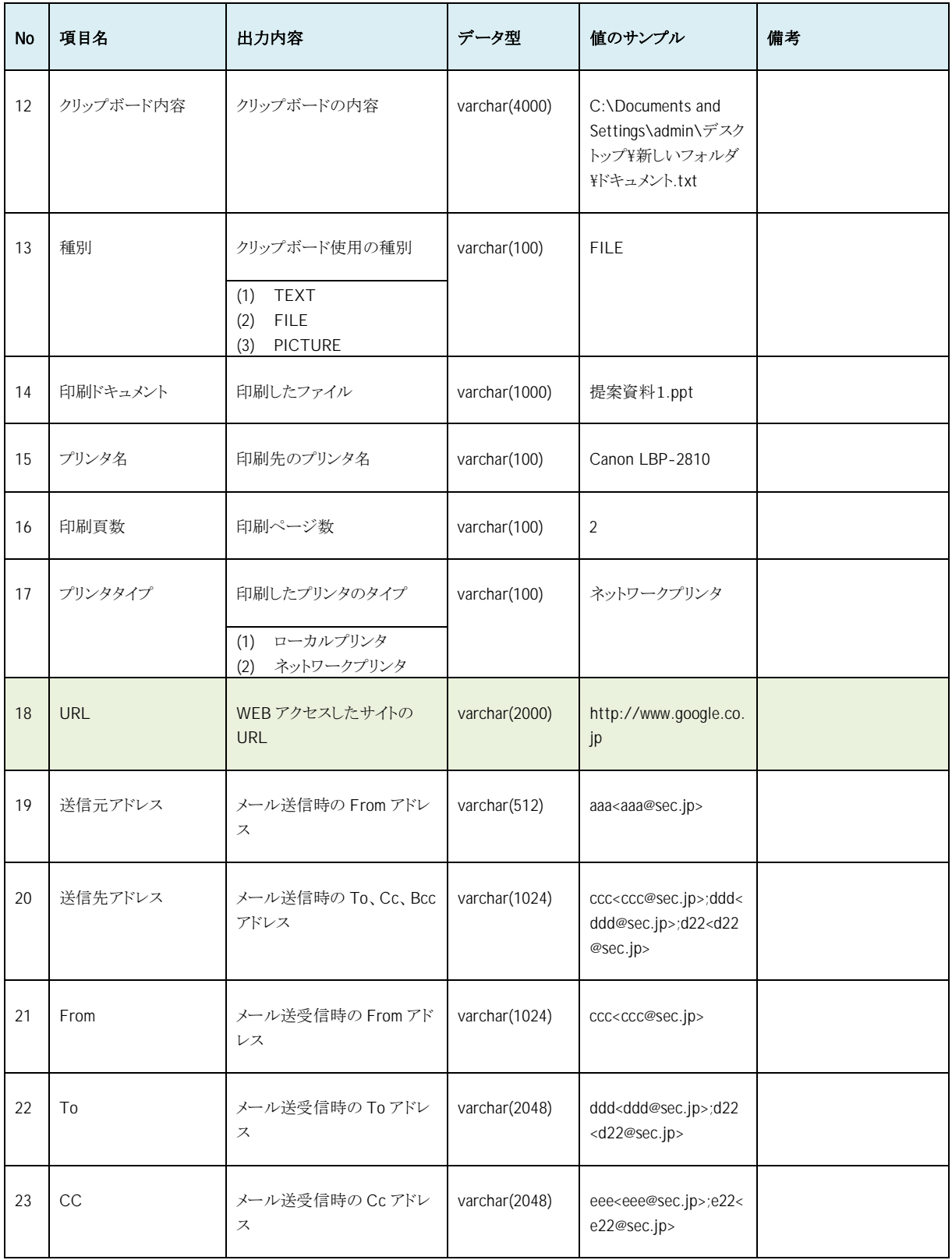

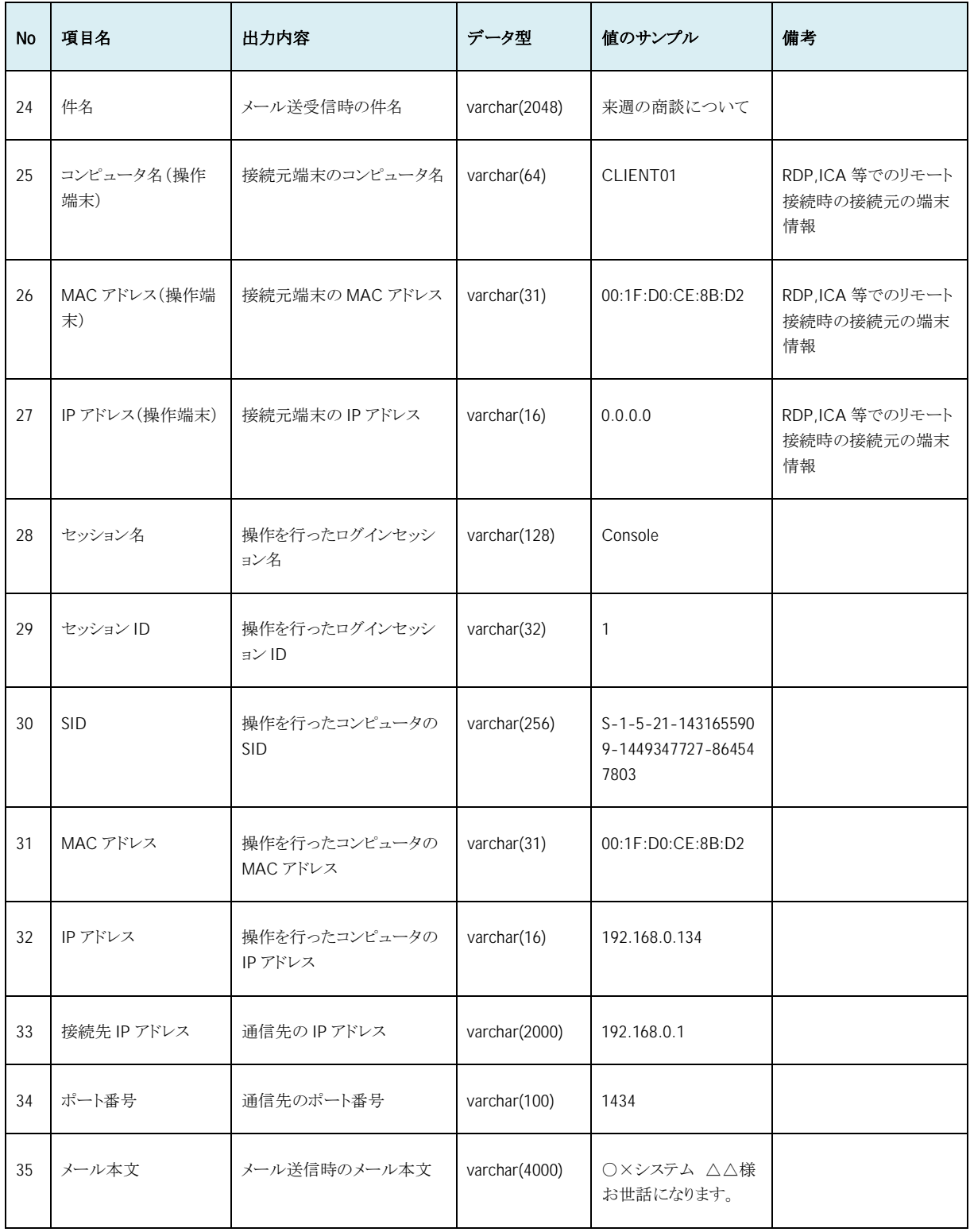

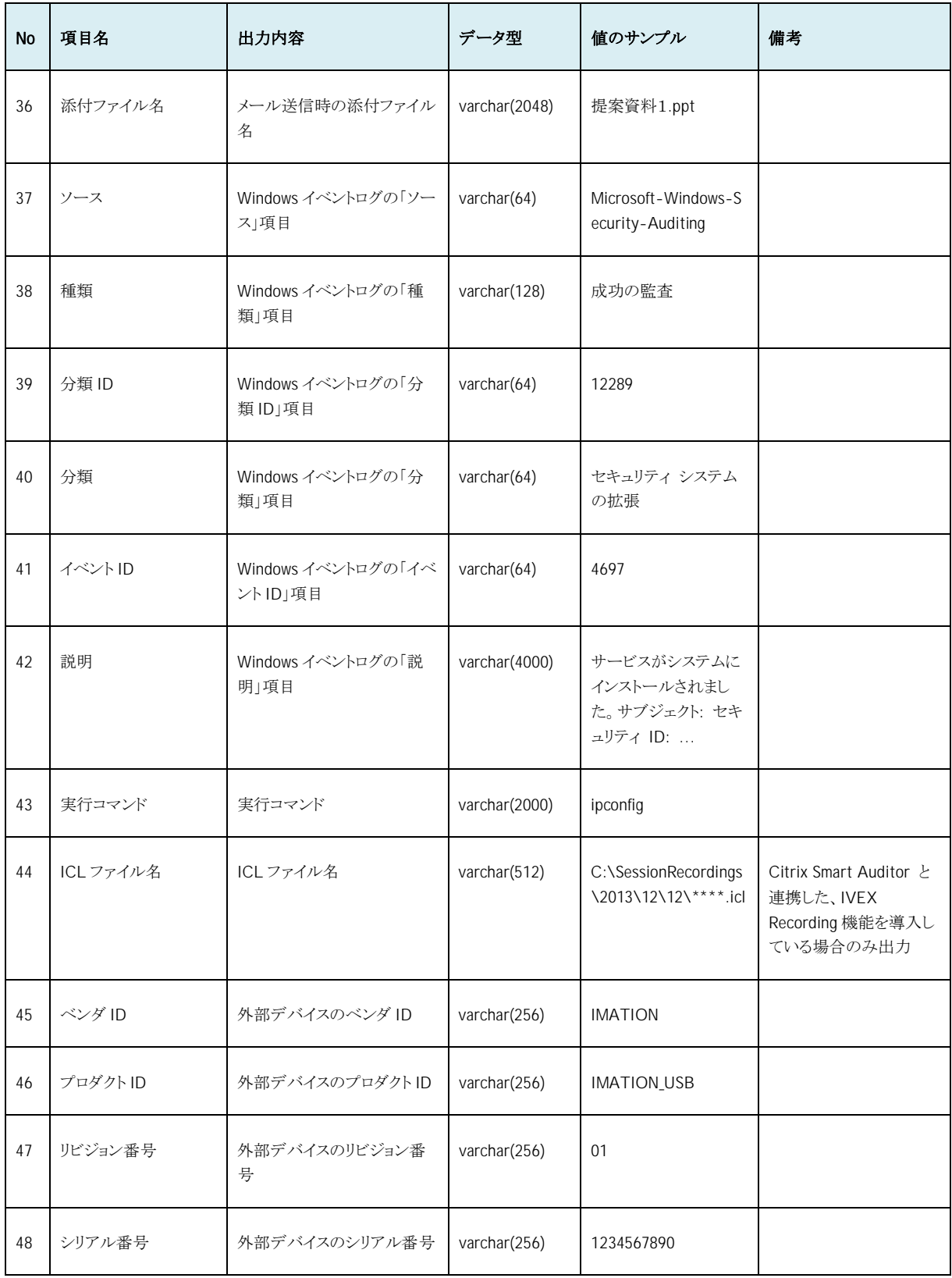

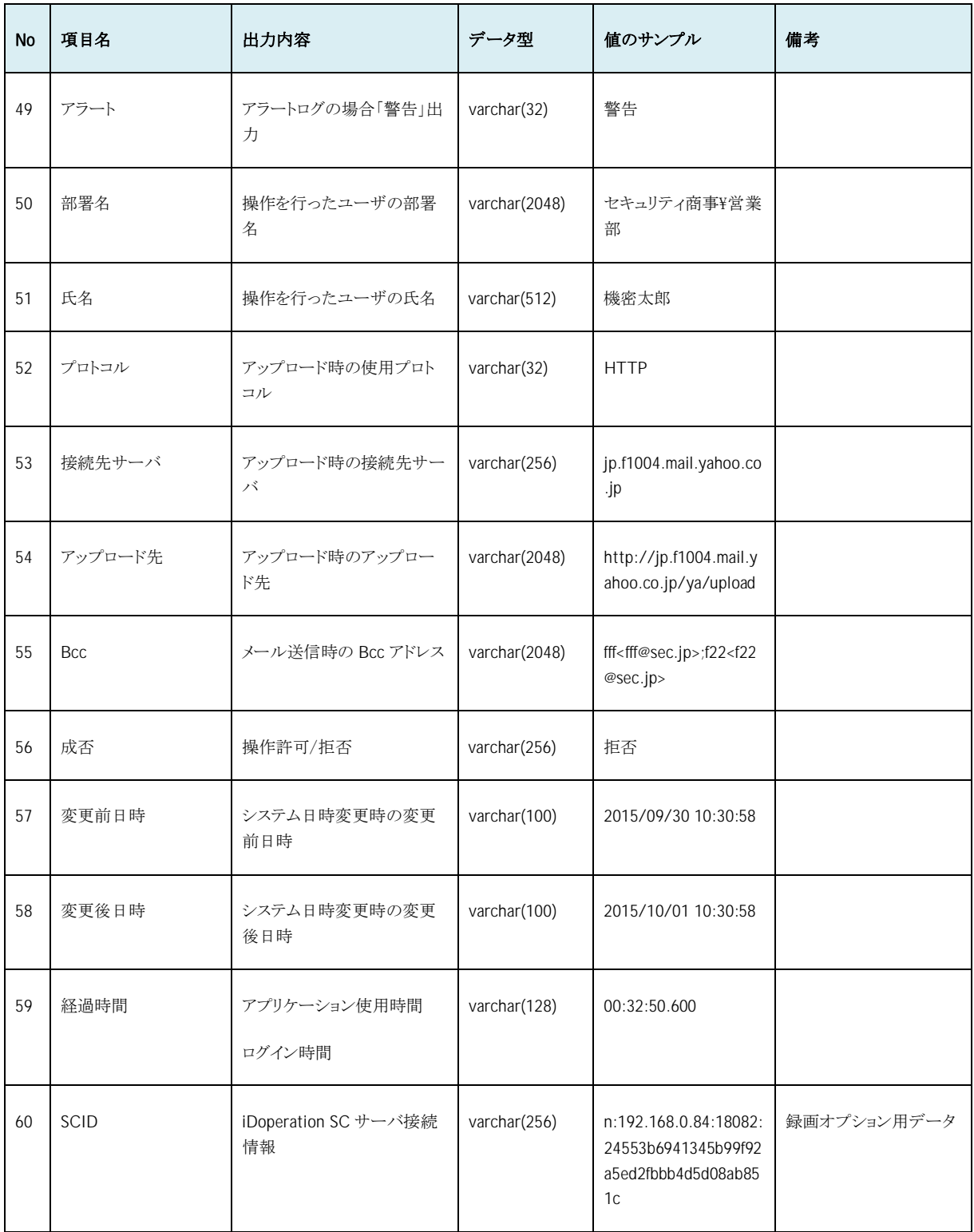